# **SQL Basics Cheat Sheet**

LearnSOL

COUNTRY

France

NULL

Iceland

Germany

id

2

NULL

**SQL**, or Structured Query Language, is a language to talk to databases. It allows you to select specific data and to build complex reports. Today, SQL is a universal language of data. It is used in practically all technologies that process data.

#### **SAMPLE DATA**

| IKY    |                  |                                 |                                                                   |                                                                                                    |                                                                                                    |
|--------|------------------|---------------------------------|-------------------------------------------------------------------|----------------------------------------------------------------------------------------------------|----------------------------------------------------------------------------------------------------|
| nar    | ne               | рори                            | ulation                                                           |                                                                                                    | area                                                                                                    |
| Fran   | nce              | 666                             | 600000                                                            | 6                                                                                                    | 640680                                                                                                    |
| Germ   | any              | 807                             | 700000                                                            | 3                                                                                                    | 357000                                                                                                    |
|        |                  |                                 |                                                                   |                                                                                                    |                                                                                                    |
| •      |                  |                                 |                                                                   |                                                                                                    |                                                                                                    |
| name   | count            | ry_id                           | population                                                        | on                                                                                                    | rating                                                                                                    |
| Paris  |                  | 1                               | 2243000                                                           |                                                                                                    | 5                                                                                                    |
| Berlin |                  | 2                               | 3460000                                                           |                                                                                                    | 3                                                                                                    |
|        |                  |                                 |                                                                   |                                                                                                    |                                                                                                    |
|        | Fran<br>Germ<br> | name France Germany  name count | name popu<br>France 666<br>Germany 807<br>name country_id Paris 1 | name         population           France         66600000           Germany         80700000       name   country_id   population Paris   1   2243000 | name         population           France         66600000           Germany         80700000        name   country_id   population Paris   1   2243000 |

#### **QUERYING SINGLE TABLE**

Fetch all columns from the country table: SELECT \* FROM country;

Fetch id and name columns from the city table: FROM city;

Fetch city names sorted by the rating column in the default ASCending order:

SELECT name FROM city ORDER BY rating [ASC];

Fetch city names sorted by the rating column in the DESCending order:

**SELECT** name FROM city ORDER BY rating DESC;

#### **ALIASES**

#### **COLUMNS**

SELECT name AS city\_name FROM city;

#### **TABLES**

```
SELECT co.name, ci.name
FROM city AS ci
JOIN country AS co
 ON ci.country_id = co.id;
```

## FILTERING THE OUTPUT

#### **COMPARISON OPERATORS**

Fetch names of cities that have a rating above 3: **SELECT** name FROM city WHERE rating > 3;

Fetch names of cities that are neither Berlin nor Madrid: **SELECT** name FROM city WHERE name != 'Berlin' AND name != 'Madrid';

#### **TEXT OPERATORS**

Fetch names of cities that start with a 'P' or end with an 's': WHERE name LIKE 'P%' OR name LIKE '%s';

Fetch names of cities that start with any letter followed by 'ublin' (like Dublin in Ireland or Lublin in Poland): **SELECT** name FROM city WHERE name LIKE '\_ublin';

#### **OTHER OPERATORS**

Fetch names of cities that have a population between 500K and 5M: **SELECT** name FROM city WHERE population BETWEEN 500000 AND 50000000:

Fetch names of cities that don't miss a rating value: SELECT name FROM city WHERE rating IS NOT NULL;

Fetch names of cities that are in countries with IDs 1, 4, 7, or **SELECT** name FROM city WHERE country\_id IN (1, 4, 7, 8);

# **QUERYING MULTIPLE TABLES**

JOIN (or explicitly INNER JOIN) returns rows that have matching values in both tables.

SELECT city.name, country.name FROM city [INNER] JOIN country

ON city.country\_id = country.id;

**LEFT JOIN** returns all rows from the left table with

corresponding rows from the right table. If there's no

ON city.country\_id = country.id;

country\_id

**RIGHT JOIN** returns all rows from the right table with

row, NULLs are returned as values from the left table.

ON city.country\_id = country.id;

SELECT city.name, country.name

corresponding rows from the left table. If there's no matching

country\_id id

NULL

SELECT city.name, country.name

FROM city

CITY

id

**LEFT JOIN** country

name

2 Berlin

RIGHT JOIN

FROM city

CITY

1

2

NULL

**RIGHT JOIN** country

Paris

Berlin

NULL

id name

Paris

Warsaw

matching row, **NULL**s are returned as values from the second

COUNTRY

2

NULL

COUNTRY

France

Germany

Germany

NULL

COUNTRY id country\_id id name 1 Paris 1 1 France 2 Berlin Germany

**FULL JOIN** 

FROM city

id name

2 Berlin

NULL NULL

Paris

Warsaw

CITY

**CROSS JOIN** CROSS JOIN returns all possible combinations of rows from both tables. There are two syntaxes available. SELECT city.name, country.name FROM city

FULL JOIN (or explicitly FULL OUTER JOIN) returns all

country\_id

2

NULL

rows from both tables - if there's no matching row in the

ON city.country\_id = country.id;

second table, **NULL**s are returned.

FULL [OUTER] JOIN country

SELECT city.name, country.name

CROSS JOIN country;

SELECT city.name, country.name FROM city, country;

CITY COUNTRY id name country\_id id Paris 1 France 1 Paris Germany 2 Berlin 2 1 France 2 Berlin 2 Germany

#### **NATURAL JOIN**

NATURAL JOIN will join tables by all columns with the same name.

SELECT city.name, country.name FROM city

NATURAL JOIN country;

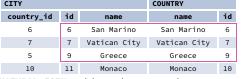

NATURAL JOIN used these columns to match rows: city.id, city.name, country.id, country.name.  $\textbf{NATURAL} \quad \textbf{JOIN} \text{ is very rarely used in practice.}$ 

# **AGGREGATION AND GROUPING**

GROUP BY groups together rows that have the same values in specified columns. It computes summaries (aggregates) for each unique combination of values.

|     | CITY      |            |
|-----|-----------|------------|
| id  | name      | country_id |
| 1   | Paris     | 1          |
| 101 | Marseille | 1          |
| 102 | Lyon      | 1          |
| 2   | Berlin    | 2          |
| 103 | Hamburg   | 2          |
| 104 | Munich    | 2          |
| 3   | Warsaw    | 4          |
| 105 | Cracow    | 4          |

**AGGREGATE FUNCTIONS** 

**EXAMPLE QUERIES** 

Find out the number of cities:

SELECT COUNT(rating)

SELECT COUNT(\*)

FROM city;

FROM city;

FROM city;

FROM country;

FROM city

3.0:

GROUP BY country\_id;

 avg(expr) – average value for rows within the group count (expr) - count of values for rows within the group

max(expr) - maximum value within the group

min(expr) - minimum value within the group

• sum(expr) - sum of values within the group

Find out the number of cities with non-null ratings:

Find out the number of distinctive country values:

Find out the smallest and the greatest country populations:

Find out the total population of cities in respective countries: SELECT country\_id, SUM(population)

SELECT MIN(population), MAX(population)

SELECT COUNT(DISTINCT country\_id)

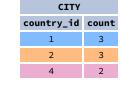

# **SUBQUERIES**

A subquery is a query that is nested inside another query, or inside another subquery. There are different types of subqueries.

## **SINGLE VALUE**

The simplest subquery returns exactly one column and exactly one row. It can be used with comparison operators =, <, <=, >, or >=. This query finds cities with the same rating as Paris:

SELECT name FROM city WHERE rating = ( SELECT rating FROM city WHERE name = 'Paris'

# **MULTIPLE VALUES**

A subquery can also return multiple columns or multiple rows. Such subqueries can be used with operators IN, EXISTS, ALL, or ANY.

This query finds cities in countries that have a population above 20M: **SELECT** name

FROM city WHERE country\_id IN ( SELECT country\_id FROM country WHERE populati ion > 20000000

## **CORRELATED**

A correlated subquery refers to the tables introduced in the outer query. A correlated subquery depends on the outer query. It cannot be run independently from the outer query.

This query finds cities with a population greater than the average population in the country: SELECT \*

FROM city main\_city WHERE population > SELECT AVG(population) FROM city average\_city WHERE average\_city.country\_id = main\_city.country\_id

This query finds countries that have at least one city: SELECT name FROM country WHERE EXISTS ( SELECT \* FROM city WHERE country\_id = country.id

## **SET OPERATIONS**

Set operations are used to combine the results of two or more queries into a single result. The combined queries must return the same number of columns and compatible data types. The names of the corresponding columns can be different.

| CYCLING |      |         | SKATING |      |
|---------|------|---------|---------|------|
| id      | name | country | id      | name |
| 1       | YK   | DE      | 1       | YK   |
| 2       | ZG   | DE      | 2       | DF   |
| 3       | WT   | PL      | 3       | AK   |
|         |      |         |         |      |

## UNION

UNION combines the results of two result sets and removes duplicates. UNION ALL doesn't remove duplicate rows.

This query displays German cyclists together with German skaters:

**SELECT** name FROM cycling WHERE country = 'DE' UNION / UNION ALL SELECT name FROM skating WHERE country = 'DE';

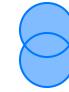

# **INTERSECT**

**INTERSECT** returns only rows that appear in both result sets.

This guery displays German cyclists who are also German skaters at the same time:

FROM cycling WHERE country = 'DE' INTERSECT SELECT name FROM skating WHERE country = 'DE';

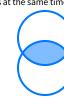

## **EXCEPT**

**EXCEPT** returns only the rows that appear in the first result set but do not appear in the second result set.

This query displays German cyclists unless they are also German skaters at the same time:

**SELECT** name FROM cycling WHERE country = 'DE' **EXCEPT / MINUS SELECT** name FROM skating WHERE country = 'DE';

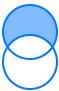

# SELECT country\_id, AVG(rating)

Find out the average rating for cities in respective countries if the average is above

FROM city GROUP BY country\_id HAVING AVG(rating) > 3.0;